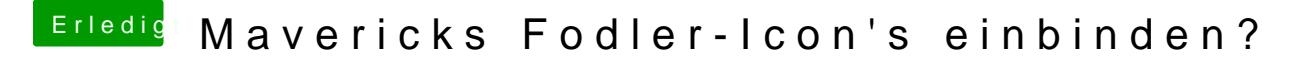

Beitrag von Doe1John vom 10. Mai 2015, 09:41

Moinsen,,, vielleicht hift dir das Tool "CandyBar" weiter. Tante Gockel mal f